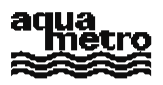

**Vertriebsinformation**

# **M-BUS Protokollbeschreibung**

COBOÓÁT Ó, AMTRON- und AMBUS-Produktefamilien

Copyright © 1999 Alle Rechte vorbehalten

Aquametro AG

Herausgegeben vom Teilbereich Ringstrasse 75, CH-4106 Therwil ++41/61/725 11 22 info@aquametro.ch

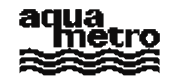

# Inhaltsverzeichnis

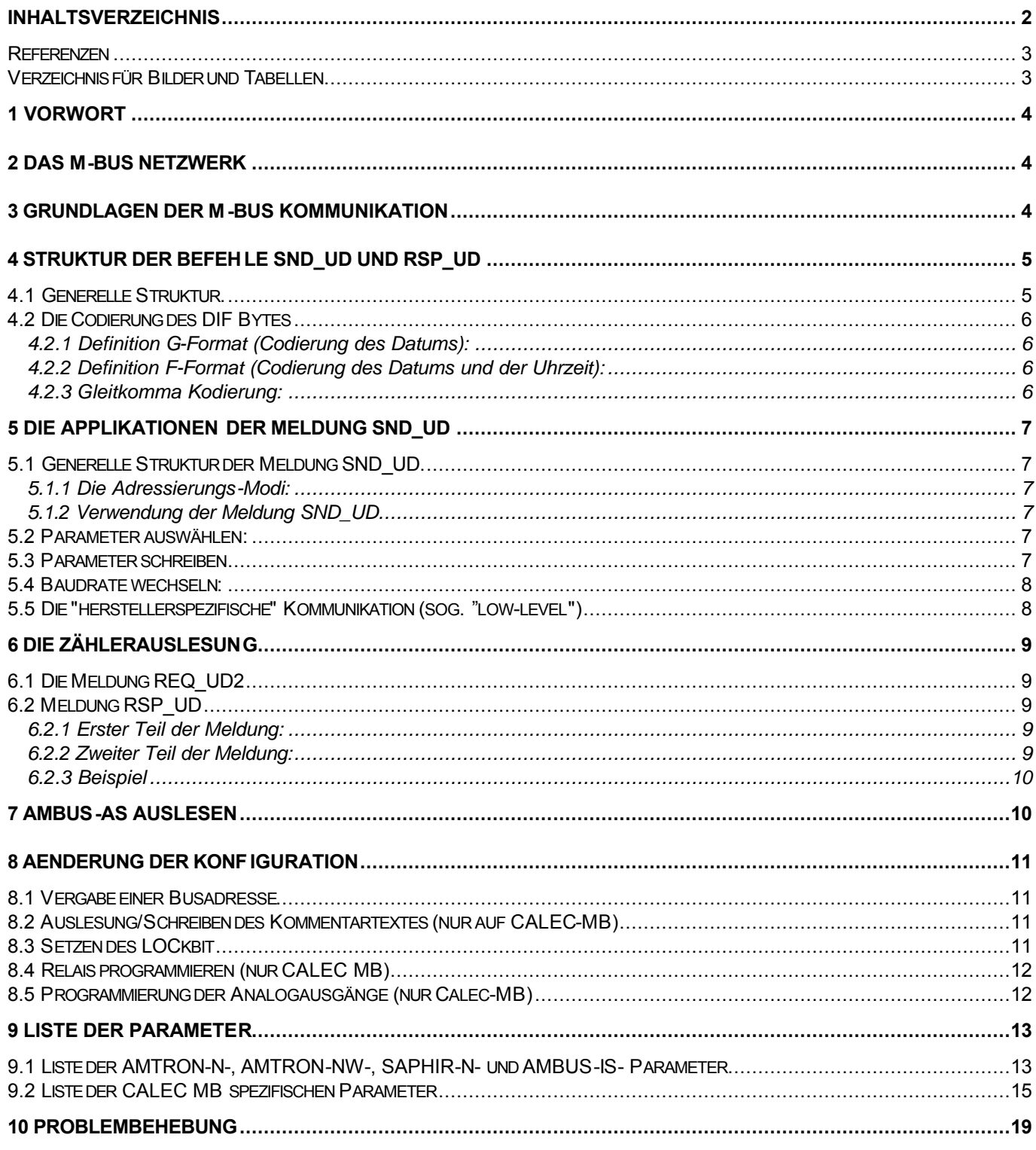

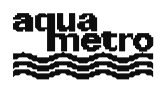

### **Referenzen**

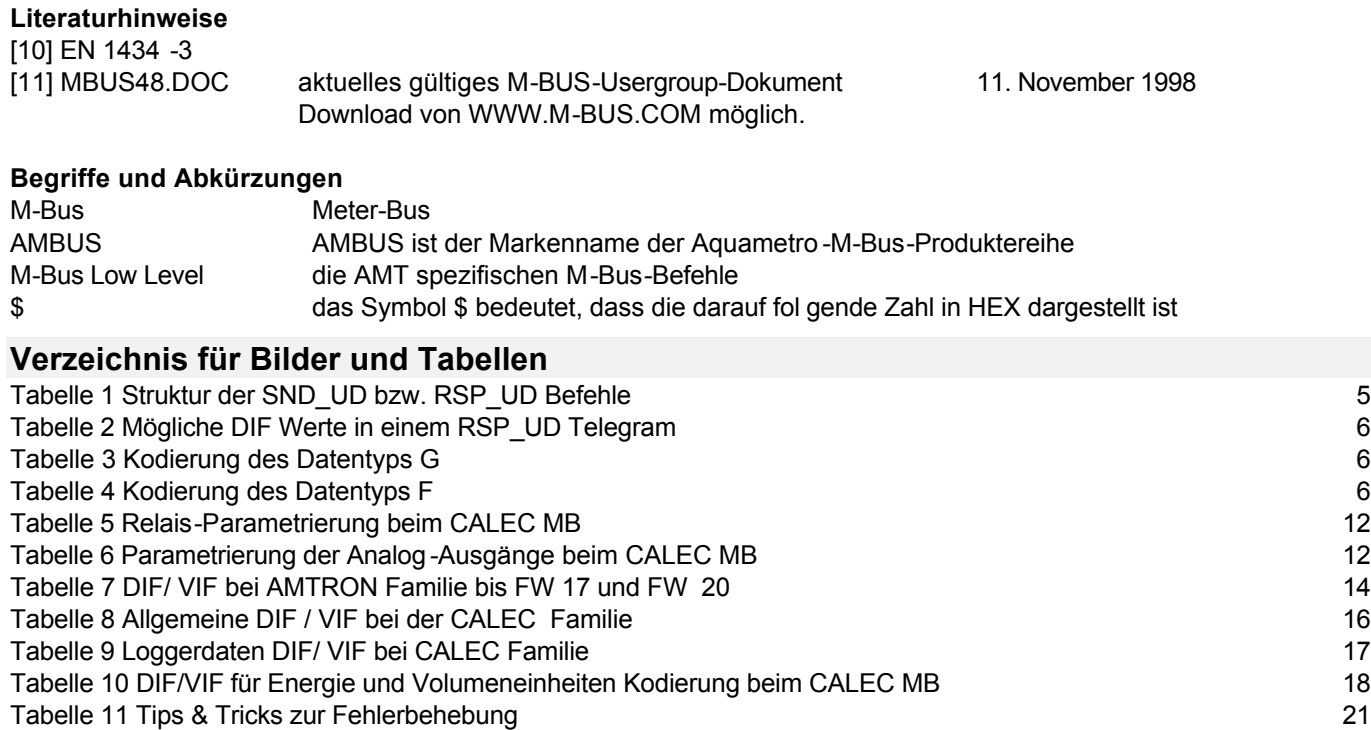

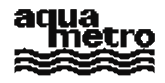

### **M-BUS AUSLESEPROTOKOLL-BESCHREIBUNG DER ZÄHLERFAMILIEN AMTRON, SAPHIR AMBUS-IS UND CALEC-MB**

## **1 Vorwort**

Dieses Dokument erläutert wie die wichtigsten Parameter der Aquametro -Zähler über die physikalische M -Bus Schnittstelle ausgelesen werden können.

Der CALEC MB kann nebst dieser Schnittstelle zusätzlich über seine optische Schnittstelle (IEC 1107) mit dem selben Protokoll ausgelesen werden.

Ziel dieses Dokumentes ist es, die Zugänglichkeit der wichtigsten Daten zu beschreiben.

Das M-Bus-Protokoll beruht auf der Norm EN 1434, Kapitel 3 des CEN TC 176. Alle weitergehenden und zukünftigen Änderungen des Kommunikationsprotokolls werden (solange diese der Norm entsprechen) nicht zwangsläufig in dieser Beschreibung nachgetragen.

### **2 Das M-Bus Netzwerk**

In einem Netzwerk werden sämtliche Aquametro -Zähler parallel auf einen 4 -adrigen BUS geschaltet, der sowohl die Speisung als auch die M -BUS Datenverbindung gewährleistet. Eine am Netz angeschlossene Zentraleinheit kann daher die Speisung sowie die Zählerfernauslesung (AMBUS -FA via eigener Tastatur oder angeschlossenem PC, AMBUS-ZS nur via angeschlossenem PC) übernehmen.

In diesem Dokument werden die Zentraleinheit als "Master" (M) und die Zähler als "Save" (S) bezeichnet.

### **3 Grundlagen der M-BUS Kommunikation**

Es handelt sich hierbei um eine serielle Datenkommunikation bei 2400 Baud (Defaultwert). Wenn das Netzwerk diese Baudrate nicht zulässt, kann das gesamte oder nur ein Teil des Netzes auf 300 Baud reduziert werden.

Ein Kommunikationsbyte besteht aus einem Start -Bit, 8 Daten -Bits (LSB first), einem geraden Paritätsbit und einem Stop-Bit.

Die verschiedenen Bytes müssen unbedingt nacheinander und ohne Verzögerung (idle) gesendet werden: dem Stopbit folgt sofort das Startbit des nächsten Bytes. Wird diese Regel nicht befolgt, so gilt die Meldung als vorzeitig beendet und wird verworfen. Dieser Punkt muss besonders beachtet werden, wenn das Ausleseprogramm auf einer Multitasking-Ebene wie Windows oder UNIX funktionieren soll.

Die Kommunikation basiert auf einem Master -Slave Prinzip: ein auf dem Netzwerk installierter Zähler wird nur dann kommunizieren, wenn er explizit dazu aufgerufen wird.

Jeder Aquametro -Zähler auf dem M -BUS Netzwerk kann über eine primäre **oder** sekundäre Adresse aufgerufen werden.

- Die Prim äradresse (oder Busnummer) wird bei der Inbetriebnahme des M -BUS Netzwerkes vergeben und kann zwischen 001 und 250 liegen. Sie kann aber auch auf 0 gesetzt bleiben (Werks -Auslieferzustand), wenn die Primär-Adressierung nicht gebraucht wird.
- Die Sekundäradresse (oder Fabrikationsnummer) wird bereits bei der Zählerproduktion definitiv zugeordnet. Sie besteht aus einer 8 -stelligen Zahl. Ein Suchalgorithmus ("wildcard search", in diesem Dokument nicht beschrieben) erlaubt eine automatische Netzwerk -Identifikation sämtlicher Aquametro -M-Bus-Zähler. Die Sekundäradressierung wird in allen AQUAMETRO editierten Ausleseprogrammen bevorzugt angewendet.

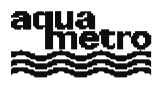

Die Auslesung eines Zählers erfolgt in 2 Etappen:

- Der Master sendet einen Befehl des Typs SND\_UD (siehe weiter unten), der dem adressierten Zähler angibt, welche Parameter dieser senden soll oder welche Aktion dieser auszuführen hat. Der Slave antwortet mit dem einzigen Byte \$E5 (ACK) als Empfangsbestätigung.
- Der Master sendet eine Anfrage des Typs REQ UD2 welche dem Zäh ler befiehlt, die definierten Parameter zu senden. Der Slave sendet die gewünschten Parameter in einer Antwort des Typs RSP\_UD.

### **4 Struktur der Befehle SND\_UD und RSP\_UD**

#### **4.1 Generelle Struktur.**

Diese Nachrichten sind vom Typ "Long frame" oder "Control frame" der Norm EN1434 -3.

![](_page_4_Picture_232.jpeg)

*Tabelle 1 Struktur der SND\_UD bzw. RSP\_UD Befehle*

Erläuterungen:

- **LL** bezeichnet die Anzahl Bytes zwischen **C\_BYTE** (inklusiv) und **CHK** (exklusiv).
- **CHK** bezeichnet die Prüfsumme der Meldung, übereins timmend mit der Summe der LL Bytes vom **C\_BYTE** bis zum letzten Byte vor **CHK**
- **C** BYTE ist mit \$53 oder \$73 für eine Meldung SND UD bewertet, \$08 für eine Meldung RSP UD.
- **ADR** bezeichnet die Primäradresse (oder Busadresse).
- **CI BYTE** ist mit \$51 für eine Meldung SND UD bewertet, \$72 für eine Meldung RSP UD.
- **AD4…AD1** bezeichnen die 4 Bytes der Sekundäradresse (BCD LSByte first).
- **DIF** (Data Information Field): Code der Datenstruktur. Ist das höchswertige Bit des **DIF** gleich 1, so wird es von einem **DIFE** Byte gefolgt.
- **VIF** (Value Information Field): Code der Datenart und seiner Einheit. Ist das höchstwertige Bit des VIF gleich 1, so wird es von einem **VIFE** gefolgt:
- **D11…D1n**: n Datenbytes (LSB first).

![](_page_5_Picture_1.jpeg)

#### **4.2 Die Codierung des DIF Bytes**

Die vier niedrigsten Bits des **DIF** (Data Information Field) jedes Datensatzes codieren die Art der Datenbytes die nach dem **VIF / VIFE** folgen, folgendermassen:

![](_page_5_Picture_280.jpeg)

*Tabelle 2 Mögliche DIF Werte in einem RSP\_UD Telegram*

#### **4.2.1 Definition G-Format (Codierung des Datums):**

![](_page_5_Picture_281.jpeg)

j4…j0 codieren den Tag (1…31), M3…M0 codieren den Monat (1…12), a6…a0 codieren das Jahr (0…99)

*Tabelle 3 Kodierung des Datentyps G* 

#### **4.2.2 Definition F-Format (Codierung des Datums und der Uhrzeit):**

![](_page_5_Picture_282.jpeg)

*Tabelle 4 Kodierung des Datentyps F*

#### **4.2.3 Gleitkomma Kodierung:**

Das Codierungsformat in Gleitkomma entspricht der IEEE 32 Bit Codierung, die hier nicht beschrieben wird. Es wird in der Informatik universell eingesetzt und wird von praktisch allen Compilern unterstützt. Hier wird, gegenüber der traditionellen Darstellung, die Reihenfolge der Bytes umgekehrt so dass das Exponenten -Byte zuletzt folgt.

![](_page_6_Picture_0.jpeg)

## **5 Die Applikationen der Meldung SND\_UD**

#### **5.1 Generelle Struktur der Meldung SND\_UD.**

Diese Meldung (Send User -Data) wird vom Master zum Slave gesendet. Der adressierte Slave meldet sich mit einer Meldung ACK (single byte \$E5) um die erhaltene Meldung und deren richtige Syntax zu bestätigen. Die 6 Bytes **VER** bis **SIG2** werden auf \$FF gesetzt.

#### **5.1.1 Die Adressierungs-Modi:**

- Primäradressierung: **ADR** bezeichnet die Busnummer (zwischen 1 und 250 enthalten), und die 4 Bytes **AD4…AD1** mit Wertigtkeit \$FF.
- Sekundäradressierung: **ADR** = \$FD. Die 4 Bytes **AD4…AD1** beinhalten die Sekundäradresse.
- Punkt-zu-Punkt Adressierung : Ist nur 1 Slave physikalisch mit dem Master verbunden (z. B. über die optische Schnittstelle), so kann man die Punkt -zu-Punkt-Adressierung vom Master aus anwenden ohne die Adresse anzugeben. In diesem Modus ist **ADR**=\$FE und **AD4…AD1**=\$FF. Treten mehrere Slaves miteinander auf, so resultiert ein undefinierter Zustand in dem eventuell die M -BUS Spannung zusammenbrechen kann. In diesem Fall sollte ca. 2 Sekunden gewartet werden (Erholungszeit) bevor ein neuer Komm unikationsversuch gestartet werden kann.
- "Broadcast" Adressierung : Es handelt sich hierbei um eine Meldung (z. B. Uhrzeit) die für alle Zähler eines Netzwerkes bestimmt ist. In diesem Modus ist **ADR**=**AD4**=…=**AD1**=\$FF. Kein Slave darf antworten!

#### **5.1.2 Verwendung der Meldung SND\_UD**

In der Praxis wird zwischen 4 verschiedenen SND\_UD Befehlen unterschieden (obwohl die Norm es nicht vorschreibt):

- Die Wahl der Parameter, die ein Zähler auf Anfrage (REQ\_UD2) senden muss,
- Das Schreiben eines Parameters in den Zähler ( z. B. Zeiteinstellung, Ändern der Primäradresse etc.…)
- Das Wechseln der Baudrate,
- Das Senden herstellerspezifischer Daten zum Slave.

#### **5.2 Parameter auswählen:**

Jeder Datensatz wählt einen Parameter vor, aber keiner dieser Datensätze enthält Daten. Das DIF ist in der Form \$X8 (Auswahl zur Datenlesung) zu finden. Die Liste der DIF / VIF für jeden Parameter befindet sich unter § 9, Kolonne Master→Slave.

Durch die Meldung **DIF**=\$08 **VIF**=\$7E ist es möglich eine Gruppe von Parametern auszuwählen. Der Inhalt dieser Gruppe hängt vom Zählertyp ab.

Beispiel: Der Master verlangt die Auswahl des Energietotals und des Volumentotals des Zählers mit der Nummer 56342211. (Siehe § 6 für die effektive Auslesung)

- M→S: \$68 \$13 \$13 \$68 \$53 \$FD \$51 \$11 \$22 \$34 \$56 \$B4 \$05 \$FF \$FF \$FF \$FF \$FF \$FF \$08 \$06 \$08 \$15 \$3C \$16
- S→M: \$E5 (Acknowledge)

#### **5.3 Parameter schreiben**

Es handelt sich hier um das Schreiben eines Parameters in einen Slave (z. B. Datum - und Zeiteinstellung, Änderung. der Primäradresse etc…). Dieser Parameter ist in einem vom Master gesendeten Datensatz SND\_UD enthalten. Dieser Datensatz muss die selbe Struktur aufweisen, wie der vom Slave gesendete Datensatz (in einer Meldung RSP\_UD), wenn man diesen Parameter liest.

Achtung: Wenn der betroffene Slave den Befehl erhalten hat, antwortet er mit \$E5 (ACK). Das heisst lediglich dass er die Meldung zur Kenntnis genommen hat, und dass seine Syntax korrekt ist. Das bedeutet aber nicht unbedingt, dass er den Befehl ausgeführt hat. Es muss daher überprüft werden, ob der Befehl ausgeführt worden ist.

Beispiel: Der Master setzt das Datum und die Uhrzeit (VIF=\$6D) des Zähler mit der Busnummer 34 auf den 22. Mai 96, 10.48 Uhr. (siehe § 4.2 für die Kodierung des Datums und der Zeit im Format F):

\$FF \$FF \$04 \$6D \$30 \$0A \$16 \$C5 \$FB \$16 S→M: \$E5 (Acknowledge) M→S: \$68 \$11 \$11 \$68 \$53 \$22 \$51 \$FF \$FF \$FF \$FF \$B4 \$05 \$FF \$FF \$FF \$FF \$FF \$FF \$08 \$6C \$E9 \$16 (fakultativ: Auswahl des Parameter Datum/Zeit, zur Ko ntrolle) S→M: \$E5 (Acknowledge) M→S: \$10 \$5B \$22 \$7D \$16 (fakultativ zur Kontrolle: REQ\_UD2, siehe § 6). S→M: \$68 \$15 \$15 \$68 \$08 \$22 \$72 \$09 \$31 \$54 \$03 \$B4 \$05 \$B0 \$04 \$D7 \$98 \$FF \$FF \$04 \$6D \$31 \$0A \$16 \$C5 \$8E \$16 (22/05/96, 10:49. OK !)

M→S: \$68 \$15 \$15 \$68 \$53 \$22 \$51 \$FF \$FF \$FF \$FF \$B4 \$05 \$FF \$FF \$FF \$FF

#### **5.4 Baudrate wechseln:**

Die Standard -Baudrate beträgt 2400 Baud. Es besteht die Möglichkeit diese zu ändern, in dem man im **CI\_BYTE** Byte einer SND\_UD Meldung den Wert \$51 durch:

- \$B8 für eine Kommunikation mit 300 Baud,
	- \$BB für eine Kommunikation mit 2400 Baud,
- \$BD für eine Kommunikation mit 9600 Baud.

ersetzt.

Im Prinzip kann jede SND UD Meldung einen Baudrate -Änderungsbefehl enthalten aber es ist sinnvoller einen spezifischen Befehl zu senden.

Es stehen die 4 Adressierungsmöglichkeiten je nach Anwendung zur Verfügung (Primäradressierung,

Sekundäradressierung, Punkt-zu-Punkt Adressierung, Broadcast; siehe § 5.1).

#### Beispiel 1:

Zähler mit Busnummer 34 auf 300 Baud setzen:

M→S: \$68 \$03 \$03 \$68 \$53 \$22 \$B8 \$2D \$16. (Type Control Frame, siehe EN1434)

S→M: \$E5 (ACK, in der Ursprungs -Baudrate gesendet, VOR dem Wechsel auf 300 Baud)

#### Beispiel 2:

Zähler mit Fabrikationsnummer 03365901 auf 2400 Baud setzen:

M→S: \$68 \$0F \$0F \$68 \$53 \$FD \$BB \$01 \$59 \$36 \$03 \$B4 \$05 \$FF \$FF \$FF \$FF \$FF \$FF \$FE

\$16 (SND UD type Long frame, ohne Parameter -Auswahl)

S→M: \$E5

(ACK, in der Ursprungs Baudrate gesendet, VOR dem Wechsel auf 2400 Baud)

#### **5.5 Die "herstellerspezifische" Kommunikation (sog. "low-level")**

Die EN 1434 -Norm gestattet herstellerspezifische Daten in e iner SND\_UD Meldung zu transferieren. Diese Daten, (xxxxx nachstehend) folgen einem Byte \$0F (in der Norm "MDH" genannt). Sie sind am Anfang des Datensatzes einer Meldung SND\_UD plaziert (bei AQUAMETRO an 20. Stelle). Die generelle Struktur der AQUAMETRO herstellerspezifischen Meldung sieht wie folgt aus:

#### M→S: \$68 LL LL \$68 C BYTE ADR CI BYTE AD4...AD1 \$B4 \$05 \$FF \$FF \$FF \$FF \$FF \$FF \$0F xxxxxxxxxxxx **CHK** \$16

Je nach Meldung kann auch der Slave im "low -level" Verfahren antworten:

Der Zugriff im "low-level" auf die Aquametro-Zähler erlaubt unter anderem:

- das direkte Lesen im internen Speicher
- das direkte Schreiben im internen Speicher (Zähler Nullstellung bei freiem Lockbit)
- das direkte Schreiben der Kalibrationswerte (Temperaturmessungen, Analogausgänge…)
- das Ausführen der Feldfunktionen (Relaisfunktionren und Analogausgangsfunktionen, Kommentarfeld…)
- Firmware Upgrades (CALEC MB).

Einige dieser Funktionen sind in den AQUAMETRO -Programmen enthalten.

Das Schliessen des Lockbits schliesst unerlaubte M anipulationen aus.

![](_page_7_Picture_35.jpeg)

![](_page_8_Picture_0.jpeg)

### **6 Die Zählerauslesung**

Um einen Zähler zu lesen, schickt der Master dem Slave eine REQ\_UD2 Meldung. Der Slave sendet dann in einer RSP UD Meldung, alle Informationen die vorselektiert waren, zurück.

#### **6.1 Die Meldung REQ\_UD2**

Diese Meldung REQ UD2 (Request for User Data type 2) ist eine Meldung des Typs "short -frame" und wird vom Master gesendet. Sie besteht aus 5 Bytes mit denen der Master vom Slave vorgewählte Daten verlangt. Die Struktur der Meldung ist die folgende:

M→S: \$10 \$5B **ADR CHK** \$16 mit **ADR** = Primäradresse, **CHK** = **ADR** + \$5B.

Adressierungs-Modi:

- Primäradresse: **ADR** bezeichnet die Busnummer (zwischen 1 und 250).
- Sekundäradresse: **ADR** = \$FD. Der so adressierte Zähler sollte vorgängig mit einer SND\_UD Meldung angewählt worden sein in der die Sekundäradresse gesendet wurde.
- Punkt-zu-Punkt Adressierung: **ADR**=\$FE. (siehe die Anwendungs -Einschränkungen in § 5).
- "Broadcast" Adressierung macht hier kein Sinn.

Bei einer Primär - oder Punkt -zu-Punkt Adressierung ist die Vors elektion (durch die Sendung einer SND\_UD Meldung) nicht unbedingt erforderlich. Wenn kein Parameter explizit ausgewählt wurde, dann sendet der Slave zumindest den Inhalt seines Hauptzählers.

Der Empfang einer REQ\_UD2 -Meldung löst beim Slave eine Meldung des Typs RSP\_UD aus, in der die angeforderten Parameter codiert sind. Siehe § 6.2.

#### **6.2 Meldung RSP\_UD**

Mit dieser Meldung (Respond with User -Data, siehe Struktur im § 4) sendet der Slave seine Daten.

#### **6.2.1 Erster Teil der Meldung:**

In diesem ersten Teil (d.h. die ersten 19 Bytes) sendet der Slave seine Identität (Busnummer, Fabrikationsnummer, Herstellercode, Zählertyp und Status).

- Busnummer und Fabrikationsnummer: siehe § 4
- Herstellercode: \$05B4 = "AMT" (AQUAMETRO), siehe § 4
- Zählertyp: dieser ist im Byte **VER** codiert, siehe § 4. Bei der AMTRON-Familie beginnt dieses Byte mit den Bits 00. Bei der SAPHIR-Familie beginnt dieses Byte mit 01. Bei der CALEC-MB Familie beginnt dieses Byte mit 10. Bei weiteren Fragen steht Ihnen AQUAMETRO gerne zur Verfügung.
- Status: das **STAT** Byte(siehe § 4) gibt Informationen über den Alarmzustand und das Lockbit Status des Zählers. Die Codierung dieses Bytes ist AQUAMETRO -spezifisch, unter Einhaltung des in der EN1434 -3 gesteckten Rahmens.
	- Bits 0 1: reserviert
	- Bit 2 (Wert 4): Power-Alarm (Über- oder Unterspannung)
	- Bit 3 (Wert 8): Hardware-Fehler
	- Bit 4 (Wert 16): = 1 wenn das Lockbit nicht gesetzt ist.
	- Bit 5 (Wert 32): Durchfluss-Alarm (NAMUR break, Overflow)
	- Bit 6 (Wert 64): Temperaturalarm (Hardware oder Software)
	- Bit 7 (Wert 128): Diverses (Optionenalarm, RAM/ROM-Alarm).

#### **6.2.2 Zweiter Teil der Meldung:**

Die Reihenfolge der Datenblöcke innerhalb des Telegramms sowie dessen Codierung und Einheiten sind nicht zwingend identisch mit der bei der Auswahl getroffenen.

Die Decodierung erfolgt in 2 Etappen:

- Auslesen der Datenblöcke: Diese Sätze weisen unterschiedliche Längen auf. Es ist wichtig, die Struktur jedes einzelnen zu untersuchen um die genau Länge festlegen zu können (auch dann wenn die darin enthaltene Information unwichtig ist). Somit wird der Anfang des nächsten Datenblocks definiert.
- Decodierung der Datensatz-Blöcke: Die Liste der **DIF/DIFE/VIF/VIFE** befindet sich in § 9.

#### **6.2.3 Beispiel**

Auslesung der Temperaturen, der Leistung, des Durchflusses, des Kalenders und der Betriebsstunden des Zählers mit der Nummer 03543109.

- M→S: \$68 \$1D \$1D \$68 \$53 \$FD \$51 \$09 \$31 \$54 \$03 \$B4 \$05 \$FF \$FF \$FF \$FF \$FF \$FF
- \$08 \$2E \$08 \$3D \$08 \$5B \$08 \$5F \$08 \$63 \$08 \$22 \$08 \$6D \$34 \$16
- $S \rightarrow M$ : \$E5 (ACK)
- M→S: \$10 \$5B \$FD \$58 \$16 (REQ\_UD2)
- S→M: \$68 \$38 \$38 \$68 \$08 \$C8 \$72 \$09 \$31 \$54 \$03 \$B4 \$05 \$B0 \$04 \$C9 \$10 \$FF \$FF \$03 \$22 \$9A \$00 \$00 \$05 \$2E \$A0 \$C8 \$51 \$46 \$05 \$3E \$B4 \$E3 \$D7 \$42 \$05 \$5B \$90 \$D3 \$07 \$43 \$05 \$5F \$0E \$AA \$E7 \$41 \$05 \$63 \$9C \$BC \$D5 \$42 \$04 \$6D \$10 \$09 \$05 \$C5 \$77 \$16

Die obenstehende RSP\_UD Meldung enthält weder **DIFE** noch **VIFE**, und wird folgendermassen decodiert:

- Busnummer: 200, Fabrikationsnummer: 03543109.
- Es handelt sich um einen CALEC-MB, Option Tarif (**VER** = 10110000b)
- Kein Alarm vorhanden, jedoch Lockbit nicht gesetzt (**STAT** = 00010000b)
- Betriebsstundenzähler: (binär auf 3 Bytes codiert **DIF/VIF** = \$03/\$22) = 154 (\$00009A)
- Leistung (in kW, Gleitkomma-codiert **DIF/VIF**=\$05/\$2E) = 13426,2 (\$4651C8A0)
- Durchfluss (in m³/h, Gleitkomma-codiert) = 107,945 (\$42D7E3B4)
- Temperatur Warmseite (in °C, Gleitkomma-codiert) = 135,82 (\$4307D390)
- Temperatur Kaltseite (in °C, Gleitkomma-codiert) = 28,95 (\$41E7AA0E)
- Temperaturdifferenz (in K, Gleitkomma-codiert) = 106,87 (\$42D5BC9C)
- Datum/Uhrzeit (im F-Format codiert): 5 Mai 96, 09:16. (\$C5050910)

### **7 AMBUS-AS Auslesen**

Der AMBUS -AS (Alarmsammler) ist grundsätzlich mit einem AMBUS -IS (Impulssammler) identisch. Sein spezieller Anwendungsbereich begründet seinen Sondernamen. Der AMBUS -AS zählt keine Impulse, sondern übermittelt über M-Bus einen Binärstatus, typischerweise ein Alarmzustand.

Das Auslesen erfolgt im "Low-Level" (siehe 5.1 und 5.5) gemäss folgenden Format:

M→S: \$68 \$18 \$18 \$68 \$53 **ADR** \$51 **AD4 AD3 AD2 AD1** \$B4 \$05 \$FF \$FF \$FF \$FF \$FF \$FF \$0F \$00 \$00 \$10 \$01 **CHK** \$16

S→M: \$68 \$13 \$13 \$68 \$08 **ADR** \$72 **AD4 AD3 AD2 AD1** \$B4 \$05 **VER MED ACC STAT SIG1 SIG2** \$0F \$00 \$10 **PORTA CHK** \$16 Das MSB des PORTA -Bytes ergibt den Status: 0 bedeutet, dass der AMBUS -AS-Eingang (NAMUR) nicht aktiviert ist (I < 1mA). 1 bedeutet Eingang aktiv (I > 2mA).

![](_page_9_Picture_28.jpeg)

![](_page_10_Picture_0.jpeg)

**Vertriebsinformation**

# **M-BUS Protokollbeschreibung**

COBOO-, AMTRON- und AMBUS-Produktefamilien

Copyright © 1999 Alle Rechte vorbehalten

Aquametro AG

Herausgegeben vom Teilbereich Ringstrasse 75, CH-4106 Therwil ++41/61/725 11 22 info@aquametro.ch

![](_page_11_Picture_2.jpeg)

#### **8.4 Relais programmieren (nur CALEC MB)**

Die Programmierung der Relais erfolgt durch eine Low -Level SND\_UD Meldung gemäss folgendem Format : M→S: \$68 \$18 \$18 \$68 \$53 **ADR** \$51 **AD4 AD3 AD2 AD1** \$B4 \$05 \$FF \$FF \$FF \$FF \$FF \$FF

\$0F \$03 **OFFS** \$24 **PARM4 PARM3 PARM 2 PARM1 FCT CHK** \$16

S→M: Der CALEC antwortet im Low-Level Format (hier nicht beschrieben).

Die Bytes **ADR, AD1…AD4** und **CHK** sind im § 4 erklärt.

**OFFS** = 9\*(Relaisnummer-1). Relaisnummer: 1 bis 4 (oder 1 bis 6 wenn 3 Optionskarten vorhanden sind). **PARM1…PARM4** verschlüsseln meistens eine Fliesskommazahl (Format IEEE 32 bits).

**FCT**: Relaisfunktion. Wenn das LS -bit dieses Bytes gesetzt ist, wird der Relaisstatus invertiert.

![](_page_11_Picture_363.jpeg)

*Tabelle 5 Relais-Parametrierung beim CALEC MB*

#### **8.5 Programmierung der Analogausgänge (nur Calec-MB)**

Für jeden Ausgang schickt der Master 2 SND\_UD Meldungen in folgendem Format: M→S: \$68 \$18 \$18 \$68 \$53 **ADR** \$51 **AD4 AD3 AD2 AD1** \$B4 \$05 \$FF \$FF \$FF \$FF \$FF

- \$FF \$0F \$03 **OFFS** \$24 **PARM4 PARM3 PARM2 PARM1 FCT CHK** \$16
- S→M: Der CALEC antwortet mit einer Meld ung, die hier nicht beschrieben ist.

M→S: \$68 \$17 \$17 \$68 \$53 **ADR** \$51 **AD4 AD3 AD2 AD1** \$B4 \$05 \$FF \$FF \$FF \$FF \$FF

#### \$FF \$0F \$03 **OFFS2** \$24 **PARM8 PARM7 PARM6 PARM5 CHK2** \$16

S→M: Der CALEC antwortet mit einer Meldung, die hier nicht beschrieben ist.

Die Bytes **ADR, AD1…AD4, CHK** und **CHK2** sind in Abschnitt 4 erklärt.

**OFFS** = 9\*(Analogausgangsnummer -1).

**OFFS2** = 9\*(Analogausgangsnummer -1)+5.

**PARM1…PARM4** verschlüsseln den unteren Grenzwert im Fliesskommaformat (IEEE 32 bits).

**PARM5…PARM8** verschlüsseln den oberen Grenzwert im Fliesskommaformat (IEEE 32 bits).

**FCT**: Analogausgangsfunktion

![](_page_11_Picture_364.jpeg)

*Tabelle 6 Parametrierung der Analog-Ausgänge beim CALEC MB*

![](_page_12_Picture_0.jpeg)

### **9 Liste der Parameter**

Die nachfolgenden Tabellen unterliegen ständiger Erweiterung.

Einige Parameter sind nur bei speziellen Anwendungen sinnvoll (K -Faktor, Fabrikationsdatum, Alarm -Maske, ...). Andere Parameter existieren nur bei spezifizierten Optionen (NW -Cold-Version...).

#### **9.1 Liste der AMTRON-N-, AMTRON-NW-, SAPHIR-N- und AMBUS-IS- Parameter**

![](_page_12_Picture_756.jpeg)

![](_page_12_Picture_757.jpeg)

ann über die Low -Level Function hex07 zurückgesetzt werden 3)

Das Kommentar Feld kann noch nicht im M-BUS Format ausgelesen werden wie beim CALEC

![](_page_13_Picture_2.jpeg)

![](_page_13_Picture_128.jpeg)

*Tabelle 7 DIF/ VIF bei AMTRON Familie bis FW 17 und FW 20*

![](_page_14_Picture_0.jpeg)

### **9.2 Liste der CALEC MB spezifischen Parameter**

![](_page_14_Picture_862.jpeg)

![](_page_15_Picture_2.jpeg)

![](_page_15_Picture_784.jpeg)

*Tabelle 8 Allgemeine DIF / VIF bei der CALEC Familie*

**X** Standard Parameter bei nicht selektierten Daten  $\mathbf{X}$ <sub>1)</sub>

Kann auch mit folgendem Befehl aktiviert werden: M->S **48 7E**

2) Kann auch mit folgendem Befehl aktiviert werden: M->S **88 01 7E**

3) Kann auch mit folgendem Befehl aktiviert werden: M->S **58 7E**

4) Erst ab Firmware Version 106

5) nur k-Faktor auf Eingang 1 bezogen, auf Eingang 2 bezogen kann nic ht gelesen werden

![](_page_16_Picture_0.jpeg)

| Struktur eines Logger Arrays (nur wenn Loggerdaten<br>vorhanden sind) |                    |                    |   |                  |   | S<br>t<br>a<br>n<br>d<br>a<br>r<br>d | B<br>D<br>E<br>4  | B<br>D<br>v<br>4          | W<br>N<br>$\vee$ | W<br>$\mathsf{n}$<br>E | D<br>т<br>F  | S<br>P<br>C | A<br>$\mathsf{n}$<br>y |
|-----------------------------------------------------------------------|--------------------|--------------------|---|------------------|---|--------------------------------------|-------------------|---------------------------|------------------|------------------------|--------------|-------------|------------------------|
| Loggerdatum                                                           | History $115$      | 82/C2 0x 6C        | 5 | Typ G            | R | <b>X</b>                             | $\mathsf{x}$      | X                         | x                | <b>X</b>               | $\mathsf{x}$ | x           |                        |
| Loggerenergie 1                                                       | History 115        | 84/C4 0x VIF1      | 7 | Siehe VIF1       | R | X                                    |                   |                           | X                | X                      | $\mathsf{x}$ | X           |                        |
| Loggerenergie 1                                                       | <b>History 115</b> | 84/C4 0x VIF1 3B 8 |   | Siehe VIF1       | R |                                      | x                 | $\mathbf{x}$              |                  |                        |              |             |                        |
| Loggerenergie 2                                                       | History 115        | 84/C4 4x VIF1      | 7 | Siehe VIF1       | R |                                      |                   |                           |                  | X                      |              |             |                        |
| Loggerenergie 2                                                       | History 115        | 84/C4 0x VIF1 3C 8 |   | Siehe VIF1       | R |                                      | <b>X</b>          | $\mathsf{x}$              |                  |                        |              |             |                        |
| Loggerenergie 2                                                       | <b>History 115</b> | 84/C4 1x VIF1      | 7 | Siehe VIF1       | R |                                      |                   |                           |                  |                        | X            |             |                        |
| Loggervolumen 1                                                       | History 115        | 84/C4 0x VIF2      | 7 | Siehe VIF2       | R | X                                    |                   |                           |                  |                        |              |             |                        |
| Loggervolumen 2                                                       | <b>History 115</b> | 84/C4 4x VIF2      | 7 | Siehe VIF2       | R |                                      |                   |                           |                  |                        |              | x           |                        |
| Datum Powerlogging                                                    | History 115        | 94/D4 0x AB 39     | 8 | Typ F            | R | x                                    | x                 | x                         | $\mathsf{x}$     | X                      | $\mathbf{x}$ | x           |                        |
| Loggermaxpower                                                        | History 115        | 95/D5 0x 2B        | 7 | Float, W         | R | x                                    | X                 | x                         | x                | x                      | x            | X           |                        |
| DatumPowerlogging2                                                    | <b>History 115</b> | 94/D4 4x AB 39     | 8 | Typ F            | R |                                      | x                 | x                         |                  | x                      |              |             |                        |
| Loggermaxpower 2                                                      | History 115        | 95/D5 4x 2B        | 7 | Float, W         | R |                                      | x                 | $\boldsymbol{\mathsf{x}}$ |                  | X                      |              |             |                        |
| DatumFlowlogging                                                      | History 115        | 94/D4 0x BB 39     | 8 | Typ F            | R | X                                    |                   |                           | x                |                        | X            |             |                        |
| Logger Flow                                                           | <b>History 115</b> | 95/D5 0x 3B        | 7 | Float, I/h       | R | X                                    |                   |                           | X                |                        | X            |             |                        |
| DatumFlowlogging 2                                                    | History 115        | 94/D4 4x BB 39     | 8 | Typ <sub>F</sub> | R |                                      |                   |                           |                  |                        |              | X           |                        |
| Logger Flow 2                                                         | <b>History 115</b> | 95/D5 4x 3B        | 7 | Float, I/h       | R |                                      |                   |                           |                  |                        |              | x           |                        |
| Totale Länge eines<br>Loggersatzes:                                   |                    |                    |   |                  |   |                                      | 49 51 51 49 49 49 |                           |                  |                        |              | 49          |                        |

*Tabelle 9 Loggerdaten DIF/ VIF bei CALEC Familie*

![](_page_17_Picture_2.jpeg)

![](_page_17_Picture_463.jpeg)

*Tabelle 10 DIF/VIF für Energie und Volumeneinheiten Kodierung beim CALEC MB*

![](_page_18_Picture_0.jpeg)

### **10 Problembehebung**

#### Die Kommunikation funktioniert nicht!

Handelt es sich um ein komplettes Netzwerk oder nur um einen (oder mehrere) bestimmte(r) Zähler ? Im Fall eines kompletten Netzwerkes:

- Überprüfen Sie die Busverkabelung, die Verbindung AMBUS -ZS/FA ↔ PC, und benutzen Sie dabei bitte (provisorisch) einen IBM -kompatiblen PC mit einem unter DOS funktionierenden AQUAMETRO -Ausleseprogramm (MBUSTOOL).
- Überprüfen Sie die Spannungen und Ströme der Zentraleinheit mittels Multimeter. Die M -BUS Spannung liegt zwischen 24 und 36 V DC (Polarität unwichtig) und die Spannung der Stromversorgung der Zähler, die zwischen 12 und 24 V AC liegen muss. Diese Grenzwerte haben auch am Ende des Netzwerkes beim letzten Zähler noch **Gültigkeit**
- Trennen Sie bitte das Netz werk in kleinere Netzwerke auf und probieren Sie damit zu kommunizieren (max. 30 Zähler pro unterteiltes Netzwerk)
- Ist eine AMBUS -FA Fernauslese -Einheit installiert, überprüfen Sie bitte ob der PC mindestens mit dem FA Prozessor kommunizieren kann. Die Antwort zu diesem Punkt wird die Diagnose erleichtern.
- Überprüfen Sie bitte die Punkte 1, 2, 3, 4, 6, 8, 9, 10, 11, 15, 19, 20 der untenstehenden Tabelle.
- Rufen Sie AQUAMETRO an.

Ist(sind) es ein (od. mehrere) bestimmte(r) Zähler die nicht antworten:

- Überprüfen Sie bitte ob der Zähler mit Strom versorgt ist (LCD Anzeige vorhanden?) und lesen Sie folgende Parameter ab: Busnummer, Fabrikationsnummer, Baudrate, Zugriffszähler. Es wäre sinnvoll den Zähler vom Bus zu entfernen und eine Punkt-zu-Punkt Verbindung herzustellen.
- Tauschen Sie den Zähler (zumindest provisorisch) gegen einen sicher funktionierenden aus, um zu erkennen ob der Fehler busseitig oder am Zähler selbst zu suchen ist.
- Ist der Zähler nicht zugänglich, so kann versucht werden diesen Zähler über ve rschiedene Baudraten zu adressieren, auch die in der Norm nicht enthaltenen 600, 1200, 2400, 4800 Baud.
- Überprüfen Sie bitte die Punkte 3, 4, 5, 6, 7, 8, 9, 12, 13, 14, 16, 17, 18 der untenstehenden Tabelle
- Rufen Sie AQUAMETRO an.

![](_page_19_Picture_2.jpeg)

![](_page_19_Picture_377.jpeg)

![](_page_20_Picture_0.jpeg)

![](_page_20_Picture_58.jpeg)

Tabelle 11 Tips & Tricks zur Fehlerbehebung